## Dempo Charities Trust DHEMPE COLLEGE OF ARTS & SCIENCE Miramar, Panaji-Goa

## Non-Conventional Courses Cell Course Proposal Form

|    | I Ms- Teja Kundarkan Lecturer / Sr. Lecturer / in mam Technology  Science & Information course details of which |  |  |  |
|----|----------------------------------------------------------------------------------------------------|--|--|--|
| Ct | wish to conduct a short duration course details of which                                                        |  |  |  |
|    | - follows:                                                                                                    |  |  |  |
|    | Name of the Course: Linhours.                                                                                   |  |  |  |
| 1. | Name of the Course: GNO JYRUGE                                                                                  |  |  |  |
| 2. | Duration of the Course: 40 hours                                                                                |  |  |  |
| 3. | Tentative Dates of the Course: $18 7 2018 - 10 10 2018$                                                         |  |  |  |
|    | Course Fee: 1500/fei student                                                                                    |  |  |  |
| 5. | A Brief Outline of the Course:                                                                                  |  |  |  |
|    | (Content of the Course)                                                                                         |  |  |  |
|    | GIMP Introduction, wilber, undoing, common barle,                                                               |  |  |  |
|    | to Draw (unes, umark, comp wizard, Exporting,                                                                   |  |  |  |
|    |                                                                                                    |  |  |  |
|    | Painting inth Camp, Selection, Quick mask, Brushes<br>Combining Images, Text Management, Enhance Photographs    |  |  |  |
|    | color Management, Grid lives Cruder, Surpting (Fu)                                                              |  |  |  |
|    |                                                                                                    |  |  |  |
|    |                                                                                                    |  |  |  |
| 6. | Faculty for the Course:                                                                                         |  |  |  |
|    | (Number & Names)                                                                                                |  |  |  |
|    | a) External                                                                                                    |  |  |  |
|    | b) Internal Ms. Tya Kundarkan                                                                                   |  |  |  |
| 7. | Venue for the Course: Computer Suence Lab - 2                                                                   |  |  |  |
| 8. | Capacity / Seats                                                                                                |  |  |  |
| 9. | Assistance required from the Non-Conventional Courses Cell                                                      |  |  |  |
|    |                                                                                                    |  |  |  |
|    |                                                                                                    |  |  |  |
|    |                                                                                                    |  |  |  |
|    |                                                                                                    |  |  |  |
|    | Define                                                                                                    |  |  |  |

Approved by the Principal

Date: 13/7/2018

## LESSON PLAN.

Class: FYBSc. Computer Science.

## **Short term Course: GNU Image Manipulation Program**

| Dates | Topics                                                       | Dates                                   | Actual Dates |
|-------|--------------------------------------------------------------|-----------------------------------------|--------------|
|       | Authors                                                      |                                         |              |
|       | The GIMP Help system                                         |                                         |              |
| 1     | Features and Capabilities                                    | 18/7/2018                               |              |
|       | Updated user interface and initial HiDPI support             |                                         |              |
|       | GEGL port, high bit depth support, multi-threading, and more |                                         |              |
|       | Linear color space workflow                                  | _                                       |              |
| 2     | Color management revamped                                    | 21/7/2018                               |              |
|       | Layers and masks                                             | 21///2010                               |              |
|       | More use for CIE LAB and CIE LCH                             |                                         |              |
|       | New and improved tools                                       | -                                       |              |
| 3     | Digital painting improvements                                | 25/7/2018                               |              |
|       | Digital photography improvements                             | 23/1/2018                               |              |
|       | Effects                                                      | _                                       |              |
|       | Usability improvements                                       | -                                       |              |
|       | File formats support                                         | -                                       |              |
|       | Metadata viewing, editing, and preservation                  | -                                       |              |
|       | On-canvas interaction                                        | _                                       |              |
|       | Simplified bug reporting and crash recovery                  | _                                       |              |
| 4     | API changes                                                  | 20/7/2010                               |              |
|       | Running GIMP                                                 | 28/7/2018                               |              |
|       | Known Platforms                                              |                                         |              |
|       | Language                                                     | -                                       |              |
| 5     | Command Line Arguments                                       | 1/9/2019                                |              |
|       | Basic Concepts                                               | 1/8/2018                                |              |
|       | Main Windows                                                 | -                                       |              |
| ×     | The Toolbox                                                  |                                         |              |
| ÷     | Image Window                                                 | -                                       |              |
|       | Dialogs and Docking                                          |                                         | 2            |
| 6     | Undoing                                                      | 1/8/2018                                |              |
|       | Intention                                                    | 2/0/2010                                |              |
|       | Change the Size of an Image for the screen                   |                                         |              |
|       | Change the Size of an Image for print                        |                                         |              |
| 7     | Compressing Images                                           | 4/8/2018                                |              |
|       | Crop An Image                                                | ,,,,,,,,,,,,,,,,,,,,,,,,,,,,,,,,,,,,,,, |              |
|       | Find Info About Your Image                                   | 7                                       |              |
| 8     | Change the Mode                                              | 4/8/2018                                |              |
|       | Flip An Image                                                | ,                                       |              |
|       | Rotate An Image                                              |                                         |              |
| 9     | Separating an Object From Its Background                     | 8/8/2018                                |              |
|       | How to Draw Straight Lines                                   |                                         |              |
|       | Intention                                                    |                                         |              |
| 10    | Examples                                                     | 8/8/2018                                |              |
|       | Getting Images into GIMP                                     | -, -, 2010                              |              |
|       | Image Types                                                  |                                         |              |
|       | Creating new Files                                           |                                         |              |
| 11    | Opening Files                                                |                                         |              |

3/1/2018

|     | Open File                                 | <u> </u>                                                                                                    |
|-----|-------------------------------------------|----------------------------------------------------------------------------------------------------|
|     | Open File                                 |                                                                                                    |
|     | Open Location                             |                                                                                                    |
|     | Open Recent                               |                                                                                                    |
| 12  | Using External Programs                   | 18/8/2018                                                                                                    |
|     | File Manager                              | 25/5/2018                                                                                                    |
| 13  | Drag and Drop                             | 22/9/2019                                                                                                    |
|     | Copy and Paste                            | 22/8/2018                                                                                                    |
|     | Image Browser                             |                                                                                                    |
| 14  | Save / Export Images                      | 20/0/2010                                                                                                    |
|     | File Formats                              | 22/8/2018                                                                                                    |
|     |                                           |                                                                                                    |
|     | Images with an Optimal Size/Quality Ratio |                                                                                                    |
| 4.5 | Reducing the File Size Even More          |                                                                                                    |
| 15  | Saving Images with Transparency           | 25/8/2018                                                                                                    |
|     | Feathering                                |                                                                                                    |
| 16  | Making a Selection Partially Transparent  | 25/8/2018                                                                                                    |
|     | Moving a Selection                        |                                                                                                    |
| 17  | Adding or subtracting selections          | 29/8/2018                                                                                                    |
|     | The QuickMask                             | ,                                                                                                    |
|     | Using QuickMask Mode                      |                                                                                                    |
| 18  | Paths                                     | 29/8/2018                                                                                                    |
|     | Path Creation                             | 23/0/2010                                                                                                    |
|     | Path Properties                           |                                                                                                    |
|     | Paths and Selections                      |                                                                                                    |
| 19  | Transforming Paths                        | 1/9/2018                                                                                                    |
|     | Stroking a Path                           | 1/3/2010                                                                                                    |
|     | Paths and Text                            |                                                                                                    |
| 20  | Paths and SVG files                       | 1/9/2018                                                                                                    |
|     | Brushes                                   | 1,3,2010                                                                                                    |
|     | Adding New Brushes                        | CONTROL OF THE CONTROL OF THE CONTRO |
|     | The GIH Dialog Box                        | The state of the state of the s |
| 21  | Varying brush size                        | 5/9/2018                                                                                                    |
|     | How to vary the height of a brush         |                                                                                                    |
| 22  | Creating a brush quickly                  | 5/9/2018                                                                                                    |
|     | Gradients                                 |                                                                                                    |
|     | Patterns                                  |                                                                                                    |
| 23  | Palettes                                  | 8/9/2018                                                                                                    |
|     | Colormap                                  |                                                                                                    |
|     | Presets                                   |                                                                                                    |
| 24  | Drawing Simple Objects                    | 8/9/2018                                                                                                    |
|     | Drawing a Straight Line                   |                                                                                                    |
| 25  | Creating a Basic Shape                    | 22/9/2018                                                                                                    |
|     | Combining Images                          |                                                                                                    |
|     | Layer Modes                               |                                                                                                    |
|     | Creating New Layers                       |                                                                                                    |
| 26  | Layer Groups                              | 22/9/2018                                                                                                    |
|     | Text Management                           |                                                                                                    |
|     | Text Area                                 |                                                                                                    |
|     | Managing Text Layer                       |                                                                                                    |
|     | Text Toolbox                              |                                                                                                    |
| 27  | Text Context Menu                         | 26/9/2018                                                                                                    |
| ,   | Embellishing Text                         |                                                                                                    |
|     | Adding Fonts                              |                                                                                                    |
| 28  | Font Problems                             | 26/9/2018                                                                                                    |

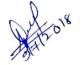

|     | D. L. Co. Dhata and be                      |                                                                                                    |
|-----|---------------------------------------------|----------------------------------------------------------------------------------------------------|
| _   | Enhancing Photographs                       |                                                                                                    |
|     | Working with Digital Camera Photos          |                                                                                                    |
|     | Introduction                                |                                                                                                    |
|     | Improving Composition                       |                                                                                                    |
| 29  | Improving Colors                            | 29/9/2018                                                                                                    |
|     | Adjusting Sharpness                         |                                                                                                    |
|     | Removing Unwanted Objects from an Image     |                                                                                                    |
| 30  | Saving Your Results                         | 29/9/2018                                                                                                    |
|     | Color Management with GIMP                  |                                                                                                    |
|     | Problems of a non Color Managed Workflow    |                                                                                                    |
| 31  | Introduction to a Color Managed Workflow    | 29/9/2018                                                                                                    |
| -31 | Enrich my GIMP                              |                                                                                                    |
|     | Preferences Dialog                          |                                                                                                    |
|     | Introduction                                | *                                                                                                    |
|     | System Resources                            |                                                                                                    |
|     |                                             | 3/10/2018                                                                                                    |
| 32  | Color Management                            |                                                                                                    |
|     | Playground                                  |                                                                                                    |
| 1   | Tool Options                                |                                                                                                    |
| ľ   | Default Image Preferences                   |                                                                                                    |
|     | Default Image Grid                          | 3/10/2018                                                                                                    |
| 33  | Interface                                   | 3/10/2010                                                                                                    |
| 1   | Theme                                       |                                                                                                    |
| 1   | Theme                                       |                                                                                                    |
|     | Toolbox                                     |                                                                                                    |
|     | Dialog Defaults                             | 3/10/2018                                                                                                    |
| 34  |                                             | 3/10/2018                                                                                                    |
|     | Display                                     |                                                                                                    |
|     | Window Management                           |                                                                                                    |
|     | Image Windows                               |                                                                                                    |
|     | Image Window Appearance                     | 6/10/2018                                                                                                    |
| 35  |                                             | 6/10/2018                                                                                                    |
|     | Image Window Snapping Behavior              |                                                                                                    |
|     | Input Devices                               | was the control and the control of the control of t |
|     | Input Controllers                           |                                                                                                    |
|     | Folders                                     | 6/10/2018                                                                                                    |
| 36  |                                             | 0/10/2018                                                                                                    |
| ľ   | Grids and Guides                            |                                                                                                    |
|     | The Image Grid                              |                                                                                                    |
|     | Guides                                      |                                                                                                    |
|     | Rendering a Grid How to Set Your Tile Cache |                                                                                                    |
|     |                                             |                                                                                                    |
|     | Creating Shortcuts to Menu Functions        | 6/10/2018                                                                                                    |
| 37  |                                             | 0/10/2018                                                                                                    |
|     | Scripting                                   |                                                                                                    |
|     | Introduction                                |                                                                                                    |
|     | Using Plugins                               |                                                                                                    |
|     | Installing New Plugins                      |                                                                                                    |
|     | Writing Plugins                             |                                                                                                    |
| 38  |                                             | 6/10/2018                                                                                                    |
|     | Script-Fu?                                  |                                                                                                    |
| p   | Installing Script-Fus                       | 40/40/2242                                                                                                    |
| 39  |                                             | 10/10/2018                                                                                                    |
|     | Different Kinds Of Script-Fus               |                                                                                                    |
|     | Standalone Scripts                          | 40/10/1011                                                                                                    |
| 40  | Image-Dependent Scripts                     | 10/10/2018                                                                                                    |

Date: 9/7/2018

HOD Computer Science and Information Technology

Ms. Teja Kundaikar